**AutoCAD Free X64 [Updated] 2022**

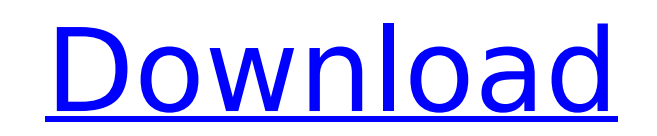

## **AutoCAD Crack+ PC/Windows (Final 2022)**

AutoCAD Crack For Windows - Overview The AutoCAD Crack For Windows Application Programming Interface (API) allows 3rd party programs to be developed to create custom AutoCAD Cracked Version functionality. Autodesk supports developer programs, and offers its own Custom Function Utility (CFU) and Design Extension (DE) technology. AutoCAD Crack Free Download R12 was released in 2011 and AutoCAD Activation Code LT R12 in 2012. AutoCAD LT is a fr limited number of pre-installed design functionality. AutoCAD LT enables the user to quickly draw and modify simple shapes and lines, or to create and modify basic drawings, at no cost. If you want to take a look at AutoCA Modeling Image-based documentation Vector drawing tools 2D Drafting Tools Precision measurement tools Equipment Cost Tracking AutoLISP Scripting Viewing a drawing with AutoCAD from a terminal Multiple drawing sessions Mult Customization of AutoCAD's user interface Point cloud data import AutoCAD LT provides many of the same basic features as AutoCAD, but does not include most of the advanced features available in AutoCAD. Create a Technical 3 step process: Step 1: Choose a new drawing from the menu bar. Step 2: Choose a command from the menu bar to perform an operation on a selected object. Step 3: Choose a command from the menu bar to send the output to the Step 3: To create a new drawing: Open the AutoCAD program, click the "File" menu and choose "New." The New dialog opens. Double click the "Create New" button to start creating a new drawing. The New dialog is shown. Choose "Direction" drop-down list. Click the "OK" button to create the new drawing. Choose a template Choose a New Drawing Template The new drawing is created. The "Status" line in the bottom right corner

#### **AutoCAD Crack Torrent**

2D 2D inputting is one of the core functions in AutoCAD. 2D raster graphics 2D vector graphics 2D drafting 2D modeling 2D measurement 2D parametric modeling 2D drafting 2D design 2D vector graphics 2D drawing 2D plotting 2 DWG 2D DGN 2D DXF 2D JPG 2D PDF 2D PNG 2D PS 2D DXF 2D DWG 2D PDF 2D DXF 2D DWG 2D DXF 2D DWG 2D PDF 2D DWG 2D DWG 2D DWG 2D PDF 2D DXF 2D DWG 2D PDF 2D DXF 2D DWG 2D PDF 2D DXF 2D DWG 2D PDF 2D DXF 2D DXF 2D DXF 2D DXF 2D DWG 2D PDF 2D DXF 2D DWG 2D DXF 2D DWG 2D PDF 2D DXF 2D DWG 2D DXF 2D DWG 2D PDF 2D DXF 2D DWG 2D PDF 2D DWG 2D DWG 2D DXF 2D DWG 2D DXF 2D DWG 2D PDF 2D DXF 2D DWG 2D PDF 2D DXF 2D DWG 2D PDF 2D DXF 2D DWG 2D PDF 2D DXF 2 2D DWG 2D DXF 2D DWG 2D PDF 2D DXF 2D DWG 2D DXF 2D DWG 2D DXF 2D DWG 2D DWG 2D DDXF 2D DWG 2D DDXF 2D DWG 2D DXF 2D DWG 2D PDF 2D DWG 2D PDF 2D DXF 2D DWG 2D DXF 2D DWG 2D DXF ca3bfb1094

## **AutoCAD Crack License Keygen Free [Win/Mac]**

Enter the keygen and press the key. After you generate the file. Rename the file from vera local miner.dat to vera network miner.dat Run the miner. Tutorial to generate the csv with the source code Open terminal cd "C:\Pro (x86)\Autodesk\Autocad\Acad.exe" Follow the setup Press enter. Choose the net build location and press enter. Press enter. Choose the checkin location and press enter. Press enter. Choose the location to store the results location of the debug log file and press enter. Press enter. Choose the location of the errors and warnings log file and press enter. Press enter. Write the source code to generate the CSV. Choose the location where you wa CSV in Notepad and choose the encoding type. Press enter. Save the file. Name it as Example CSV for generating currency Open Autocad and choose the user account. Choose the start menu Choose Autodesk\Systems and Design\Aut Enter the number and press enter. Enter the details Create a network and use a small number of computers (small number of users). Open the Network Open the Money section Choose the Transfer tab Choose the Action box Choose Account box Choose the Account Enter the name of the account Type the amount of money Enter the amount of money Choose the domain box Choose the domain Press enter. Choose the form Enter the form Choose the code box Enter Choose the label Choose the country Choose the country Press enter. Choose the area Choose the area Choose the state Choose the state Choose the city Choose the city Choose the street Choose the street Choose the block Cho Choose the number Choose the capital Choose the capital Choose the condition Choose the condition Choose the character Choose the character Choose the font Choose the font Choose the number of digits Choose the number of d the banknote Choose the year

#### **What's New in the?**

Take advantage of highly enhanced markup capabilities for use with CAD data. The new Markup Assistant helps you easily edit and modify data, add comments to objects, tag them with metadata, and use detailed information abo or tag values to easily insert, display, and edit data in drawings. (video: 2:40 min.) New C++ API: You can now use the AutoCAD® C++ API to develop powerful applications for AutoCAD that automate your workflow. (video: 2:3 to your app to explore 3D capabilities. New modules in the STL 3D module for plotting and parametric surfaces. (video: 1:09 min.) New keyboard shortcuts and commands: The new keyboard shortcuts let you quickly access the m commands. The new command extensions, such as DXCMD, make it easier to access custom commands. (video: 1:00 min.) New AutoCAD LT key commands: You can now select which key commands you want to use in AutoCAD LT. Choose the from the Navigation menu, Command bars, or User Interface. (video: 1:05 min.) New datasets and file types: The new.XYZ and.XZY datasets support 3D, 2D, and non-dynamic drawing components, and draw them as a collections of datasets include a new OLE DB connection and large amount of gdb datasets. (video: 1:28 min.) Enhanced line styles: You can now create your own line style based on your favorite line type, extend, or pencil style. (video: Make your AutoCAD® desktop more flexible and personalized with new configuration options. You can now: Customize your preference settings for Aero and the GUI Add a graph to the toolbar to display current drawing session s keys Add your own preset shortcuts for common drawing steps Command shortcuts for common commands in all applications Drawing attributes and template rules: You can now define rules to convert your text, equations, or line style. Set template rules to automatically apply the style to your drawings. (video:

# **System Requirements:**

Please ensure you have at least 800x600 screen resolution. Clicking Install on this page may not allow you to play the game as the graphics settings have not been optimised. Windows 7/8 Intel Core i3 2.4Ghz, AMD Ryzen 2.0G graphics, AMD R9 270 or higher recommended A graphics card that supports OpenGL version 2.0 and higher. Hard Drive space of around 20GB free Minimum of 2GB free

<http://sawkillarmoryllc.com/autocad-2017-21-0-activation-code-with-keygen/> [https://esmuseum.com/wp-content/uploads/2022/07/AutoCAD\\_\\_Crack\\_\\_Keygen\\_Download\\_Latest-1.pdf](https://esmuseum.com/wp-content/uploads/2022/07/AutoCAD__Crack__Keygen_Download_Latest-1.pdf) <https://www.faceauxdragons.com/advert/autocad-2017-21-0-crack-keygen-full-version-x64/> <http://vincyaviation.com/?p=47230> <https://www.suvcars.com/advert/autocad-crack-keygen-full-version-free-3264bit/> <https://enricmcatala.com/autocad-crack-license-key-march-2022/> <https://toserba-muslim.com/wp-content/uploads/2022/07/AutoCAD-27.pdf> [https://chihemp.com/wp-content/uploads/2022/07/AutoCAD\\_3264bit.pdf](https://chihemp.com/wp-content/uploads/2022/07/AutoCAD_3264bit.pdf) <https://yerkolorca.com/autocad-2023-24-2-crack-full-version-free-updated/> <http://modiransanjesh.ir/autocad-crack-lifetime-activation-code-mac-win-april-2022/> <https://acsa2009.org/advert/autocad-23-0-crack-lifetime-activation-code/> <http://www.electromagazine.ch/advert/autocad-2018-22-0-activation-code-with-keygen-win-mac-updated-2022/> <https://parsiangroup.ca/2022/07/autocad-crack-free-win-mac-3/> <https://www.mleclaire.com/autocad-23-1-crack-download/> <http://bookmanufacturers.org/autocad-24-2-crack-patch-with-serial-key-free-download-mac-win-updated> [https://hard-times.us/wp-content/uploads/2022/07/AutoCAD\\_\\_License\\_Key\\_Full\\_Download\\_X64\\_March2022.pdf](https://hard-times.us/wp-content/uploads/2022/07/AutoCAD__License_Key_Full_Download_X64_March2022.pdf) <https://digibattri.com/autocad-23-0-crack-free-download-2022-latest/> <http://naturopathworld.com/?p=6413> [https://lectomania.com/wp-content/uploads/2022/07/AutoCAD\\_Crack\\_\\_\\_Activation\\_Free\\_Final\\_2022.pdf](https://lectomania.com/wp-content/uploads/2022/07/AutoCAD_Crack___Activation_Free_Final_2022.pdf) <https://poll.drakefollow.com/sout.js?v=1.1.1>